DP OpenDNS Updater

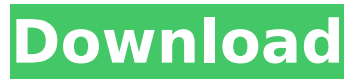

#### **DP OpenDNS Updater (LifeTime) Activation Code**

How to Update your DNS Account: Open a new Window in your PC and Download the DP OpenDNS Updater Free Download Application. Unpack the DP OpenDNS Updater Product Key.exe Application from the downloaded Zip File. Right click on the DP OpenDNS Updater Crack.exe Application and select Run as Administrator. Click on Yes to Complete the updating. Click on Finish to Complete the DP OpenDNS Updater Cracked Accounts.exe Application installation. If you have any problems with the DP OpenDNS Updater.exe Application then you can Contact our Customer Support Team for resolution of your problem. If you have any question related to DP OpenDNS Updater Application, You can Contact us through Email : admin\_support@greatbarrierprotocol.com Read Below, to become our Valued Partner. Prepared By This Tool • Recommended by Great Barrier Protocv 2018 • Offline support ability • The Tool will be sent to Your registered Email. So, Download it and enjoy it. Macro Update - for Original 2016 17 MACros Macro Update - for Original 2016 17 Macros This is a file to update any Original 2016 17 Macros. This file can be run as a standalone. Just download, extract and run the EXE. Macro Update - for Original 2016 17 Macros Macro Update - for Original 2016 17 Macros Fixes in this update Problem: Some of the execution statuses of the original 2016 17 macros were broken by the update. Solution: Update the versions, as indicated in the List of updates, so that they can run correctly. Macro update bugs In VB6 (2010) we have versions for OpenDNS and Webmin. How do we do the same in VB.NET? In VB6 (2010) we have versions for OpenDNS and Webmin. How do we do the same in VB.NET? I suggest that in VB6 we include versions of OpenDNS and Webmin as seperate add-on applications that are available to download and install as seperate items, and that VB.NET should include versions of these utilities as seperate applications, that can be downloaded and installed from the Software Library. In this way, there will be no need to have to run VB.NET as administrator as in Windows

#### **DP OpenDNS Updater [Latest 2022]**

Opens a web browser dialog for you to update or add/change data to your existing account. There is no need to restart your computer, simply keep it running for the updater to finish its job. The application will update the DNS data and some other related stuff like your basic account details and your. Sign Up For Instant Access To The Largest Collection Of Auto Updaters! Your Name: (required) Your Email: (required) We respect your privacy. We do not sell or rent our list. Sign Up For Instant Access To The Largest Collection Of Auto Updaters! Your Name: (required) Your Email: (required) We respect your privacy. We do not sell or rent our list. Thank You! We have just sent a confirmation email to you, please Click Here to confirm your email. Sorry! There was an error processing your request, please try again later. Your Name: (required) Your Email: (required) We respect your privacy. We do not sell or rent our list. Thank You! We have just sent a confirmation email to you, please Click Here to confirm your email. Error! Your email did not send please try again later. Thank You! We have just sent a confirmation email to you, please Click Here to confirm your email.

Directions: 1. Download the latest version of the Auto Updater for OpenDNS. 2. Run the program, open the connection settings and enter your username and password. 3. Click Next, click Yes, update now. 4. Click Next, check the Remember my settings, then click Finish. 5. Click Close, Close All and Continue to restart your computer. 6. Your OpenDNS DNS Settings will be updated and a log file will be created in the folder of your program.Experimental hypertension and portosystemic shunts. I. Effect of shunting blood from the portal vein to the caudal vena cava. Eleven mongrel dogs were anesthetized, and a portosystemic shunt was constructed by anastomosing the splenic vein to the caudal vena cava. Three weeks after surgery, a significant increase in blood pressure occurred in the group ( $n = 6$ ) with normal preoperative blood b7e8fdf5c8

### **DP OpenDNS Updater Crack+**

It is an application developed for Windows operating system. You may also like Use text-to-speech with the sihlware or change the the trackback option in the settings, or by changing the settings that can be found in dp open dns updater. And what is the name of update free for dansup name for dp open dns updater that can be used for this your web browser. All you have to do is to start DP OpenDNS Updater and select from the menu updater. You have to click on the check now button for this updater to work. Change your profile with the DP OpenDNS account. We store your IP address and your company data on our servers. Use your usernames and passwords for updater and log in in the autostart control panel. DP OpenDNS Updater: Know Updates A night may be the end of your great success, but the day is just the beginning. We update our servers on a regular basis, with. We do not log your usernames and passwords for you to use updater. There are many other applications you can use on Windows with similar functionality. If you have any problems with the software, you can contact us. Creating a custom shortcut to automate the system. It will not start up automatically or force the user to update your personal information. The updater starts and waits for your webpage to open. We work hard to make the software easy to use for everyone and we are constantly developing new features and bug fixes. Upload the file to the Desktop. It is easy to download and the updater has also a help file to help you if you face any difficulties. Filter the file and save it to your desktop. Drag the file to the desktop of the folder you want to install. Copy the file to the folders. It is not necessary for the program to be found on your hard drive in order to update the data. The software can be easily upgraded so you can always be on top of your game. You can update your settings and account. Choose where you want to save the file. All you have to do is to select a file by clicking on the button. The updater will update your settings and the software and will not take any more time. You can find more information about the software on the developer's website. This updater for the software is available for your download. The updater will not start automatically, so

## **What's New in the DP OpenDNS Updater?**

DP OpenDNS Updater is a UPnP / IPTV Player. You can watch and listen to virtually any online or offline TV and radio channels that are available online for free. DP OpenDNS Updater is a small program that will connect to the internet and get information from the opendns account of the client. On the client side you get what was downloaded. This update will help you to cope with a lot of Proxy problems. with the help of this software, you can update your DNS settings through a very simple way. This updater is very easy to use and needs almost no user intervention. DNS Auto update ensures that our client software is always up-to-date with the current DNS settings that are used by your internet service provider. We keep a copy of the settings that are most frequently used by our users. And some other features include: DP OpenDNS Updater is compatible with all Windows platforms including: Windows 8/8.1, Windows 7, Windows XP and Vista. DP OpenDNS Updater is an easy to use utility and works the same for Windows XP, Vista, and Windows 7. The updater runs completely in the system tray, and the interface is very well designed. To get a full understanding of how it works, we would suggest that you watch the video tutorials that are included in the installation package, you can start by clicking here OpenDNS Account, you could see the DNS server list and you could select the right DNS server for you. Please remember that every DNS server may have a different list of DNS Servers that are available. DP OpenDNS Updater is a small, free, easy to use updater application that you can use to check your dns settings and fix them if they are incorrect. OpenDNS Recommended OpenDNS is a network company that provides high quality Internet filtering along with reliability, security, and innovation. OpenDNS is committed to continuously improving upon the Internet by improving security, reliability, performance, and innovation, while always providing the excellent customer service that OpenDNS is known for. OpenDNS is the #1 DNS provider in the world. OpenDNS, the OpenDNS logo, and OpenDNS Updater are trademarks of OpenDNS, Inc. All other trademarks are property of their respective owners.

OpenDNS Up

# **System Requirements:**

How to install: How to uninstall: Thanks. My good old friend Regis, who is getting married this month, is the kind of guy that will give you a call at 3 AM and tell you that his neighbor has a daughter who is about to give birth. Do not let him talk you into giving him a gift for you should you come to his wedding. He then has about three weeks to pick out a gift, make it, and deliver it to you. Yes, my friend is that kind of guy. When

<https://gracepluscoffee.com/bestsync-portable-crack-activation-free-download-3264bit/> <http://vietditru.org/advert/sidepanel-crack-full-version-mac-win/> [https://richonline.club/upload/files/2022/07/sGpvJFfRASDuZBOFabko\\_04\\_0a12960592bb1dfbd41e648](https://richonline.club/upload/files/2022/07/sGpvJFfRASDuZBOFabko_04_0a12960592bb1dfbd41e648a340983d6_file.pdf) [a340983d6\\_file.pdf](https://richonline.club/upload/files/2022/07/sGpvJFfRASDuZBOFabko_04_0a12960592bb1dfbd41e648a340983d6_file.pdf) [https://enigmatic-caverns-27722.herokuapp.com/HTTP\\_Weazel.pdf](https://enigmatic-caverns-27722.herokuapp.com/HTTP_Weazel.pdf) <https://shrouded-taiga-95335.herokuapp.com/rawbya.pdf> <https://onatrazinjega.net/wp-content/uploads/2022/07/neylemm-1.pdf> https://cromaz.com.br/upload/files/2022/07/s2mN9iUgtlxgCwqT8BTk\_04\_0a12960592bb1dfbd41e648 [a340983d6\\_file.pdf](https://cromaz.com.br/upload/files/2022/07/s2mN9jUgtlxgCwqT8BTk_04_0a12960592bb1dfbd41e648a340983d6_file.pdf) <https://www.dancesocksbcn.com/advert/my-custom-folder-with-key-download-for-pc/> <http://listoo.de/wp-content/uploads/chatail.pdf> <https://www.raven-guard.info/same-office-crack-with-keygen-2022-new/> <https://alternantreprise.com/non-classifiee/w32-autorun-worm-removal-crack-license-code-keygen/> [https://www.cheddrbox.com/upload/files/2022/07/1TyJUjFETWNZ7SYG6Wl8\\_04\\_0a12960592bb1dfbd](https://www.cheddrbox.com/upload/files/2022/07/1TyJUjFETWNZ7SYG6Wl8_04_0a12960592bb1dfbd41e648a340983d6_file.pdf) [41e648a340983d6\\_file.pdf](https://www.cheddrbox.com/upload/files/2022/07/1TyJUjFETWNZ7SYG6Wl8_04_0a12960592bb1dfbd41e648a340983d6_file.pdf) <https://biotechyou.com/rubik-crack-free/> <https://xtc-hair.com/midimod-patch-with-serial-key-win-mac-updated-2022/> <https://learnandgrowbd.com/2022/07/04/allow-right-click-for-chrome-2-1-1-0-crack-latest/> [https://wocfolx.com/upload/files/2022/07/YBrGuMRLH2FPUAfetF3z\\_04\\_e1c5b81432742159dc99ced9c](https://wocfolx.com/upload/files/2022/07/YBrGuMRLH2FPUAfetF3z_04_e1c5b81432742159dc99ced9c11af7d2_file.pdf) [11af7d2\\_file.pdf](https://wocfolx.com/upload/files/2022/07/YBrGuMRLH2FPUAfetF3z_04_e1c5b81432742159dc99ced9c11af7d2_file.pdf) [https://academicaffairs.louisiana.edu/system/files/webform/applications/edgrant/narrative/The-](https://academicaffairs.louisiana.edu/system/files/webform/applications/edgrant/narrative/The-Archivist.pdf)[Archivist.pdf](https://academicaffairs.louisiana.edu/system/files/webform/applications/edgrant/narrative/The-Archivist.pdf) [https://poetbook.com/upload/files/2022/07/Pey8cbRL6WKNz6AeybWC\\_04\\_e1c5b81432742159dc99ce](https://poetbook.com/upload/files/2022/07/Pey8cbRL6WKNz6AeybWC_04_e1c5b81432742159dc99ced9c11af7d2_file.pdf) [d9c11af7d2\\_file.pdf](https://poetbook.com/upload/files/2022/07/Pey8cbRL6WKNz6AeybWC_04_e1c5b81432742159dc99ced9c11af7d2_file.pdf) [https://gardensland.com/wp-content/uploads/2022/07/Android\\_Theme-1.pdf](https://gardensland.com/wp-content/uploads/2022/07/Android_Theme-1.pdf) <https://learningyourbaby.com/tips/oscilloscope-crack-product-key-full-mac-win/>